**EncoreBassing Live Полная версия Скачать бесплатно без регистрации**

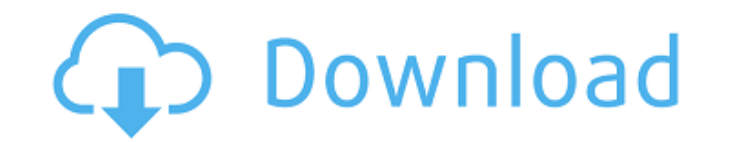

Независимо от того, любите ли вы рок, джаз, хэви-метал, рэп, панк или классическую музыку, вы найдете в EncoreBassing Live подходящее приложение для вас. Дайте вашей музыке голос, индивидуальность. С EncoreBassing Live вы получаете аудиоплеер, MP3- и WAV-плеер, редактор тегов и микшер, которые предоставят вам все инструменты, чтобы ваша музыка выделялась! С помощью этого уникального приложения вы сможете слушать музыку на ваших любимых станциях и со всего Интернета, создавать свои собственные плейлисты из каталогов песен, которые вы создаете на своем компьютере, записывать звук с вашего микрофона, создавать свои собственные плейлисты с вашими собственными плейлисты и многое другое. Как воспроизводить медиафайлы на EncoreBassing Live? EncoreBassing Live поставляется с универсальным медиаплеером, который позволяет воспроизводить ваши медиафайлы. Чтобы воспроизвести медиафайл, просто перетащите его в проигрыватель EncoreBassing Live и коснитесь кнопки воспроизведения или нажмите кнопку воспроизведения на пульте дистанционного управления. Вы также можете остановить медиафайл, коснувшись кнопки остановки или нажав кнопку остановки на пульте дистанционного управления. Проигрыватель EncoreBassing Live также имеет возможность воспроизведения медиафайла в полноэкранном режиме, чтобы вся область отображения в проигрывателе использовалась для другого приложения, а медиаплеер занимал всю область отображения для себя. Как воспроизводить аудиофайлы на EncoreBassing Live? EncoreBassing Live поставляется со встроенным аудиоплеером. Чтобы воспроизвести аудиофайл, сначала перетащите его в проигрыватель EncoreBassing Live, и все готово! Вы также можете остановить аудиофайл, коснувшись кнопки остановки или нажав кнопку остановки на пульте дистанционного управления. Чтобы изменить громкость, используйте регулятор громкости в правой части экрана. Дополнительные возможности EncoreBassing Live: Радиостанции RadioNet: С помощью приложения RadioNet вы можете слушать множество онлайн-радиостанций из Германии и всего мира. Радиостанции крупных радиостанций, таких как «Радио Бремена», «Радио Гамбург» или «Радио Берлин», можно слушать онлайн по запросу и сохранять в своих плейлистах. Вы даже можете слушать станции со всего мира, которых нет на местных станциях. Редактор тегов EncoreBassing Live и поиск тегов: У вас более тысячи музыкальных файлов? Добавьте теги к каждому из ваших

**EncoreBassing Live Crack+ Keygen Free Download For Windows**

EncoreBassing Live — это простой в использовании мультимедийный проигрыватель, который позволяет воспроизводить видео и песни со всего Интернета или с вашего компьютера. Вы можете легко обмениваться фотографиями и воспроизводить их прямо на своем телефоне. В EncoreBassing Live есть все инструменты, необходимые для воспроизведения ваших песен и видео. EncoreBassing Live уже полностью интегрирован со многими социальными сетями. EncoreBassing Live имеет множество настроек, в том числе возможность легко переключаться между последней музыкой, видео и фотографиями. EncoreBassing Live Описание: Более " Виджет «Музыкальный проигрыватель со мной» от IA Music Player With Me — это виджеты для домашнего экрана. Это легкий музыкальный проигрыватель, который поддерживает быстрое воспроизведение, альбомы, исполнителей, жанры и последние 5 воспроизведенных песен. Этот музыкальный виджет имеет привлекательный и настраиваемый дизайн и визуальную очередь для вашей музыки. Музыкальный плеер с виджетом Me от IA Особенности: \* Просто нажмите на виджет музыкальных приложений, чтобы открыть возможность смены музыки, что позволит вам быстро воспроизводить музыку. \* Вы можете взять виджет из своих музыкальных приложений и делиться музыкой или отправлять музыку через другие приложения, такие как WhatsApp. \* Вы можете просматривать свою музыкальную историю для учетных записей iTunes и Google Play Music. \* Вы можете увидеть свои последние воспроизведенные песни на главном экране, где показаны ваши персонализированные каналы. \* Вы можете увидеть своего любимого исполнителя или исполнителя, связанного с вашей музыкой. \* Вы можете увидеть свою любимую песню и 5 лучших песен вашего любимого исполнителя в виджете. Виджет Music Player With Me от IA Описание: Функции: До 10 музыкальных любимых групп и любимых исполнителей. Теперь вы можете изменить свою музыкальную композицию, и вам будет легче ее узнать. Теперь вы можете брать любую музыку из любых приложений и делиться ею на рабочем столе. Вы можете легко изменить музыку на главном экране и сделать ее своей новой любимой музыкой. Теперь вы можете закрепить музыку на любимом музыкальном канале, который вам подходит. Вы можете увидеть своих любимых исполнителей или исполнителя, связанного с вашей музыкой. Теперь вы можете увидеть свои любимые песни и 5 лучших песен ваших любимых исполнителей в виджете. Теперь вы можете брать музыку из любых

приложений и делиться ею на рабочем столе. Виджет Music Player With Me от IA Скриншоты: Скачать виджет Music Player With Me от IA Загрузите бесплатные приложения для Android на свой компьютер. Виджет Music Player With Me от IA для ПК 1709e42c4c

**EncoreBassing Live [Mac/Win]**

Простое и удобное приложение, которое предоставляет вам универсальный мультимедийный проигрыватель. Функции: Легко использовать. Простой в использовании интуитивно понятный интерфейс. Поддержка нескольких форматов. Поддерживает несколько аудиофайлов и видео. Настраиваемый звук. Настраиваемый эффект в отдельных треках. Редактируйте дорожки ваших мультимедийных файлов. Воспроизведение мультимедийных файлов. Треки микшера. Редактор тегов. Приложение РадиоНет. Видеопроигрыватель YouTube. Поддерживает все типы аудиофайлов и видеофайлов. Поддерживает все типы аудиофайлов и видеофайлов. Поддержка всех типов аудио. Поддержка всех типов аудио. У меня нет песни, но есть звук Приложение «Поддержка App 2» обеспечит ваш мобильный телефон или смартфон звуком, когда вы знаете, что у вас есть бесплатная песня или мелодия, которыми вы можете поделиться с людьми. Вам просто нужно будет создать бесплатную учетную запись и следовать инструкциям. Вы музыкант? Хотите иметь возможность делиться своими песнями? Не хотите платить за игру на своем любимом онлайн-сервисе или сайте? С «Поддержкой App 2» вы можете добавить одну из своих песен или джинглов в свою учетную запись. Вы сможете играть в нее, чтобы бесплатно и бесплатно делиться своими песнями с людьми. Веб-сайт App2support.com — это бесплатный вебсайт, на котором можно делиться своими песнями или джинглами. Здесь вы можете найти свои песни и джинглы. Если у вас есть бесплатная песня, вы можете просто создать учетную запись, а затем добавить свой джингл. После того, как вы зарегистрируете свою учетную запись, вы сможете сыграть одну из своих бесплатных песен или джинглов. Ваши песни и джинглы будут иметь «Ваше собственное имя» и название песни или джингла. Ваши песни и джинглы могут быть опубликованы во всех социальных сетях. Это очень простой способ поделиться своими песнями или джинглами. Если вы не хотите делиться своей песней или мелодией с друзьями или людьми, вам не о чем беспокоиться. App 2 Support — это место, где вы можете создать свой собственный профиль. Вы можете настроить название своих песен или джинглов. Это также идеальное приложение для создания другого профиля. Это очень полезный веб-сайт, на котором можно делиться своими песнями и джинглами со всеми своими друзьями. Вы также можете поделиться им в различных социальных сетях. Есть

**What's New In?**

Мультимедийный набор инструментов для Windows, он может воспроизводить практически все аудио и видео форматы, такие как mp3, wave, amr, m4a, mid, amr, wma, divx, swf, rm, ram, avi, wmv и другие. также поддерживает воспроизведение по сети и загрузку из Интернета. Загрузите больше видео с YouTube с помощью этого инструмента. Получите доступ к общему хранилищу на вашем ПК или устройстве NAS из любого места с помощью бесплатного клиента NAS с открытым исходным кодом. SparkleShare использует технологию сетевого хранилища FreeNAS с открытым исходным кодом и представляет собой универсальный сетевой файловый сервер. Приложение представляет собой интеграцию FreeNAS и клиента NAS4Free на рабочем столе Splitter. Это позволяет вам получить доступ к серверу FreeNAS прямо с вашего рабочего стола. Это может быть очень удобно для тех, кто использует медиакиоски на работе. Ниже приведен краткий список возможностей приложения. • Предоставляет доступ к серверу freeNAS • Может использоваться из любой точки вашей локальной сети. • Может использоваться как простой файловый сервер и объемное хранилище • Предлагает вам комплексный интерфейс freeNAS • Замедляет обмен медиафайлами Вы можете следить за установкой и инструкциями на этой странице. Приложение показывает вам папку с файлами, перечисленными в ней только по расширению файла. Он поддерживает видео/аудио форматы и позволяет конвертировать видео. Когда вы добавляете файл, вы получаете его быстрый предварительный просмотр, прежде чем принять решение о его загрузке или потоковой передаче. Приложение имеет удобную панель Медиатека, где вы можете просматривать файлы и транслировать их на другие устройства. Вы можете искать конкретный файл, используя несколько распространенных поисковых систем. Если вы добавите файл в избранное, он автоматически загрузит его на ваше устройство, чтобы вы могли посмотреть видео позже. Вы также можете добавлять, просматривать и загружать файлы с YouTube прямо на свое устройство. Приложение также обеспечивает мгновенный поиск любого типа контента, который вы сохранили, или даже онлайн-ресурсов. Примечание: Вам необходимо установить бесплатную копию FreeNAS, чтобы запустить это приложение. Функция, доступная для приложения Skype для iOS и Android, еще впереди. iMovies — это бесплатный и простой в использовании видеоплеер, который позволяет делать все самое интересное, что вы можете сделать в iMovie. Используйте свой телефон для редактирования видео в своих оригинальных проектах iMovie и вывод в Интернет и на

совместимые видеоустройства. Выбирайте между бесплатным

**System Requirements For EncoreBassing Live:**

Microsoft® Windows® 7 с 1 ГБ оперативной памяти Microsoft® Windows® XP с ОЗУ 512 МБ GamePad с разрешением 8 х 8 дюймов и поддержкой мультитач 1 ГБ оперативной памяти 512 МБ ОЗУ Печатные инструкции и сочетания клавиш Присоединяйтесь к нам в путешествии, чтобы узнать правду о смерти Тристана и уйти от конфликта между обитателями замка. Сражайтесь до победного конца с двумя разными вариантами Тристана. У каждого свои навыки и